# **FIREFIGHTING DRAWINGS FOR RENNOVATION OF PRCL OFFICE BUILDING AT KARACHI**

PAKISTAN REINSURANCE COMPANY LIMITED

## ENGINEERING CONSULTANCY SERVICES FOR RENOVATION OF PRCL OFFICE BUILDING AT KARACHI

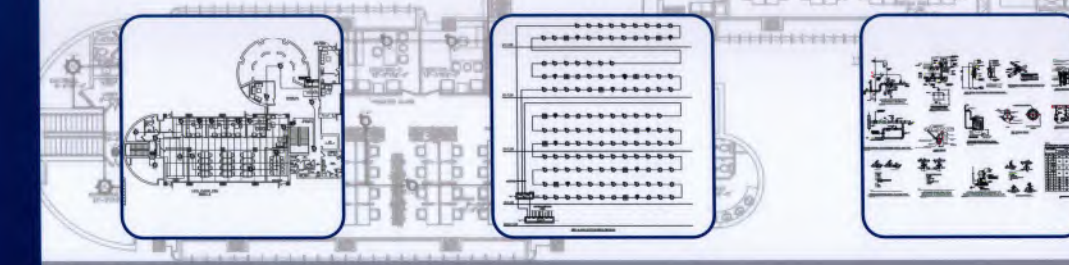

## **ENGINEERING CONSULTANCY SERVICES PUNJAB (PVT) LTD.**

A Premier Engineering Consultancy Firm Owned by Government of the Punjab

 $\frac{1}{p_{min}}$ 

PRC Towers, 32 - A, Lalazar Drive, M.T. Khan Road, Karachi, Sindh Pakistan 14 : (492-21) 99202908-14 www.pakre.org.pk

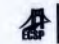

A,E/1,Main Boulevard,Gulberg-III,Lahore. +92-42-99333976, +92-42-35717681-4 www.ecsp.com.pk

#### **PRCL OFFICE BUILDING AT KARACHI LIST OF DRAWINGS**

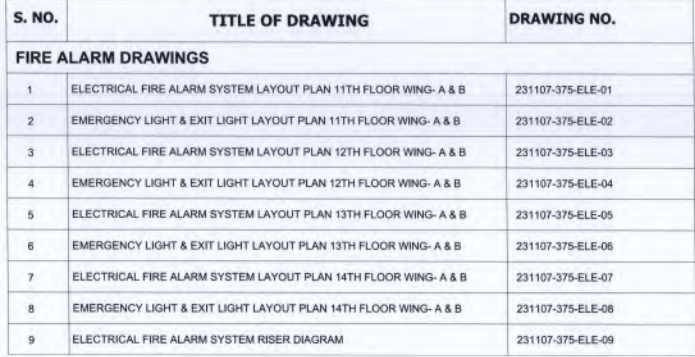

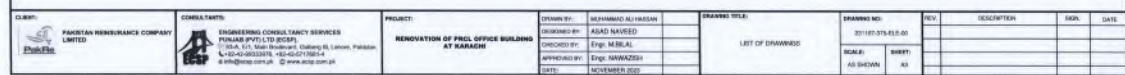

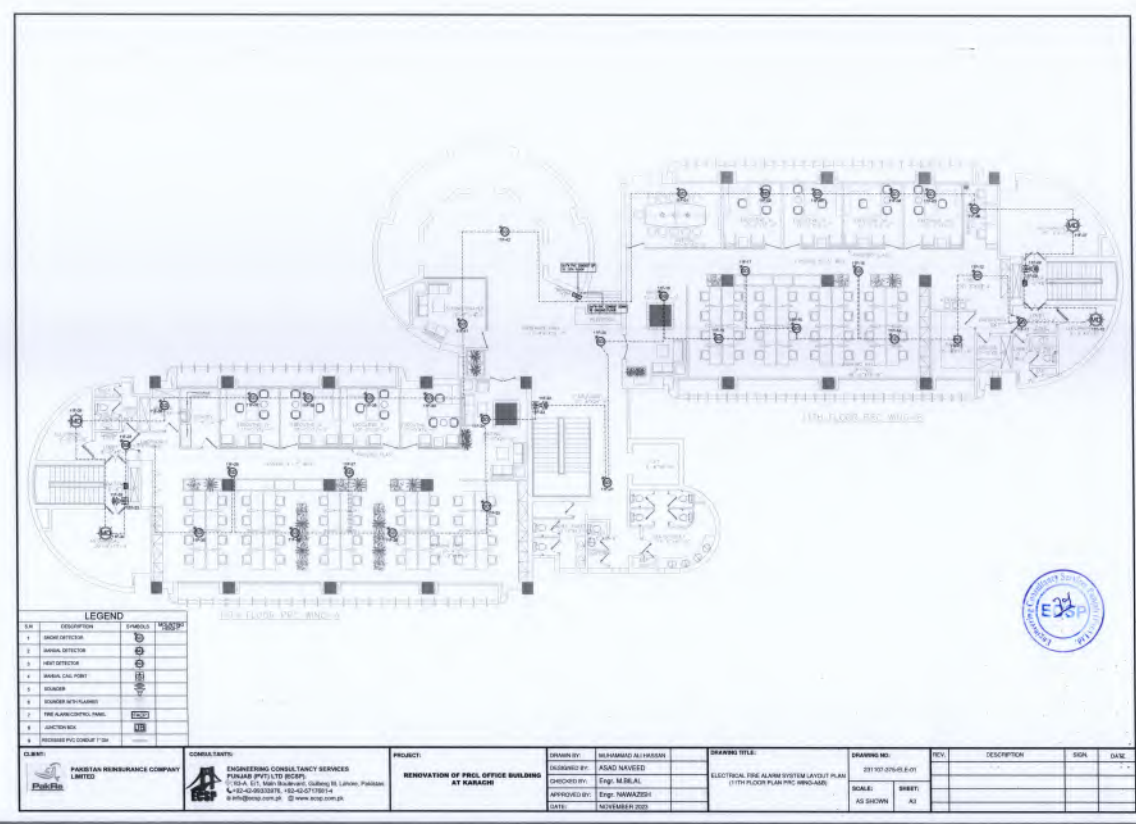

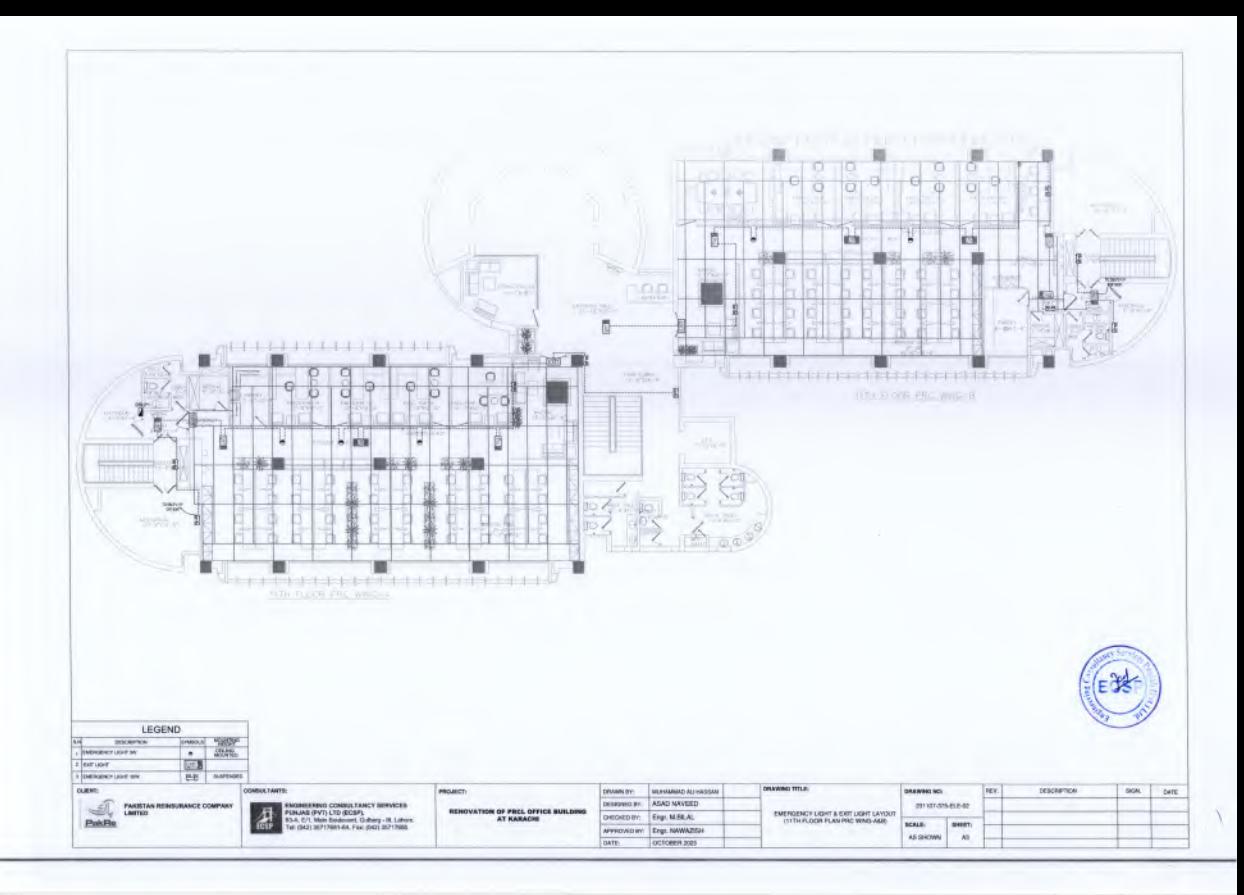

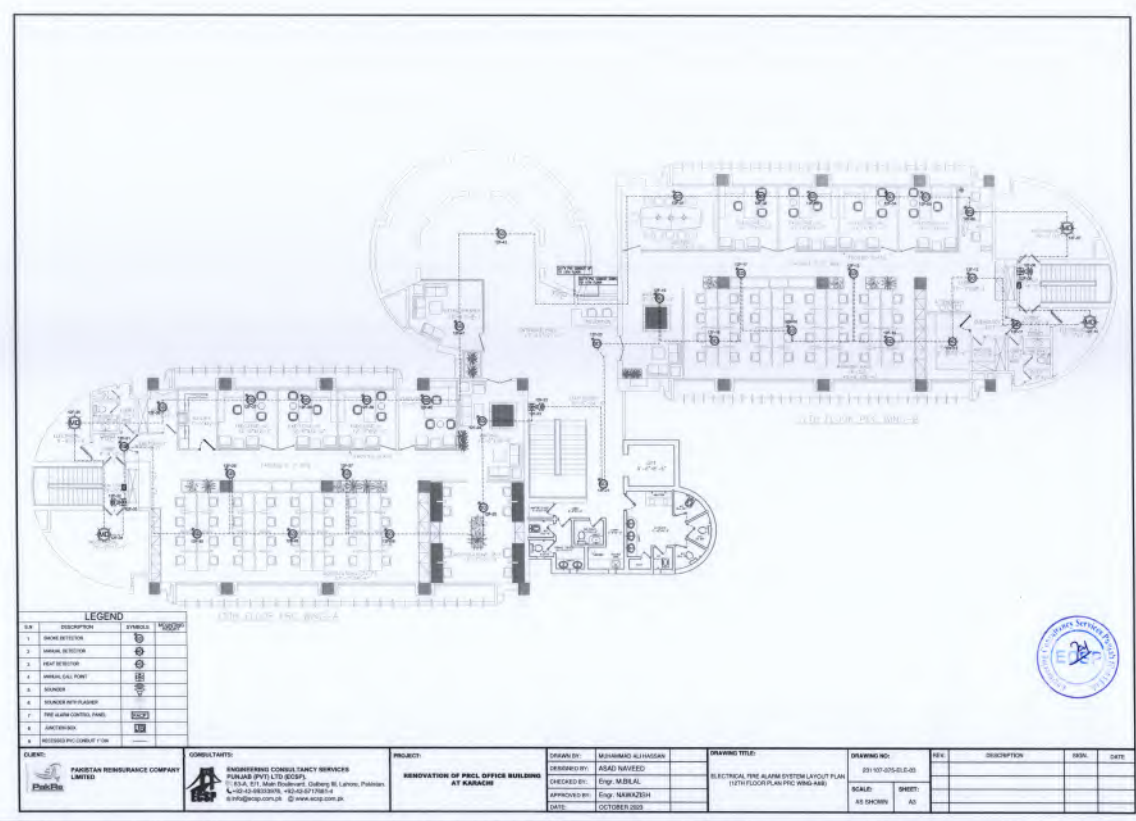

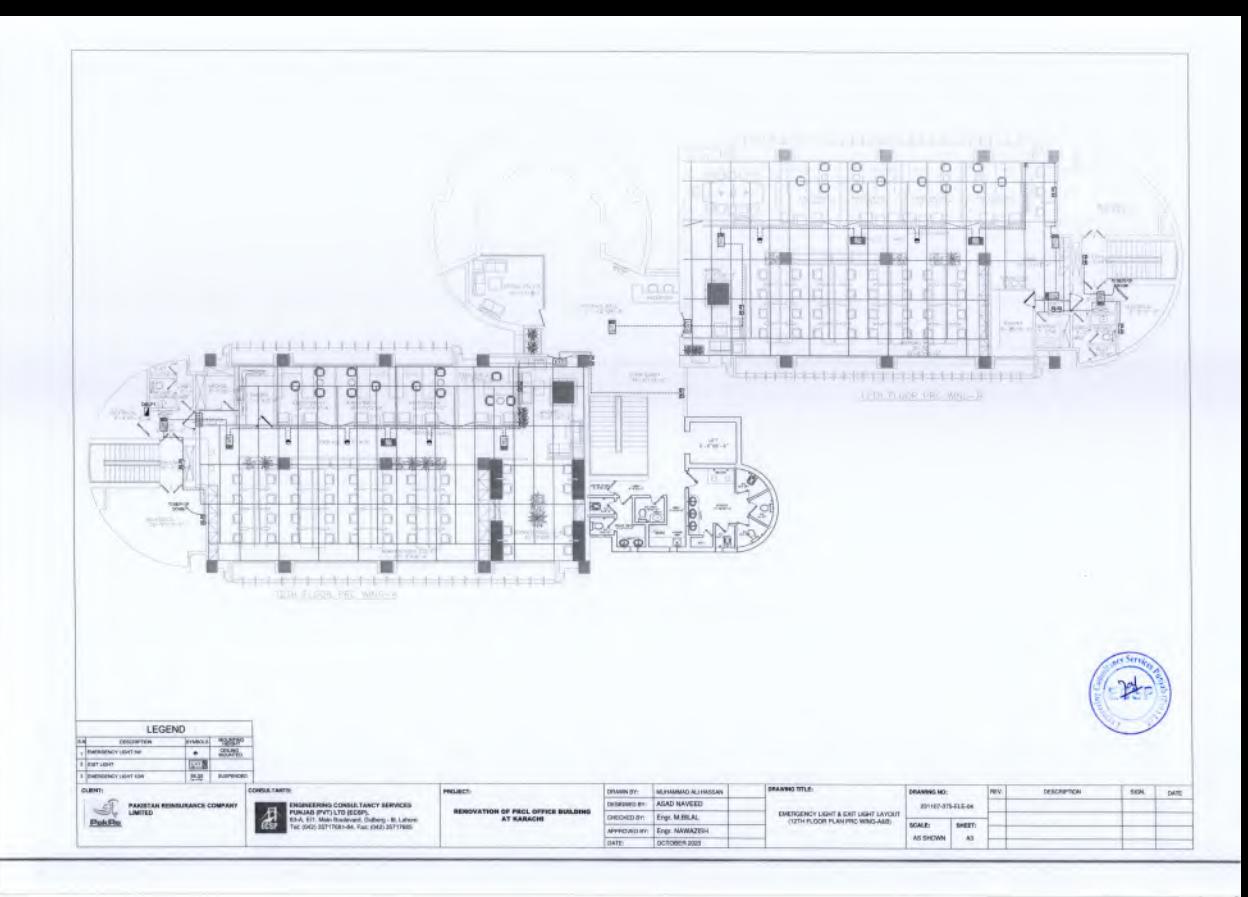

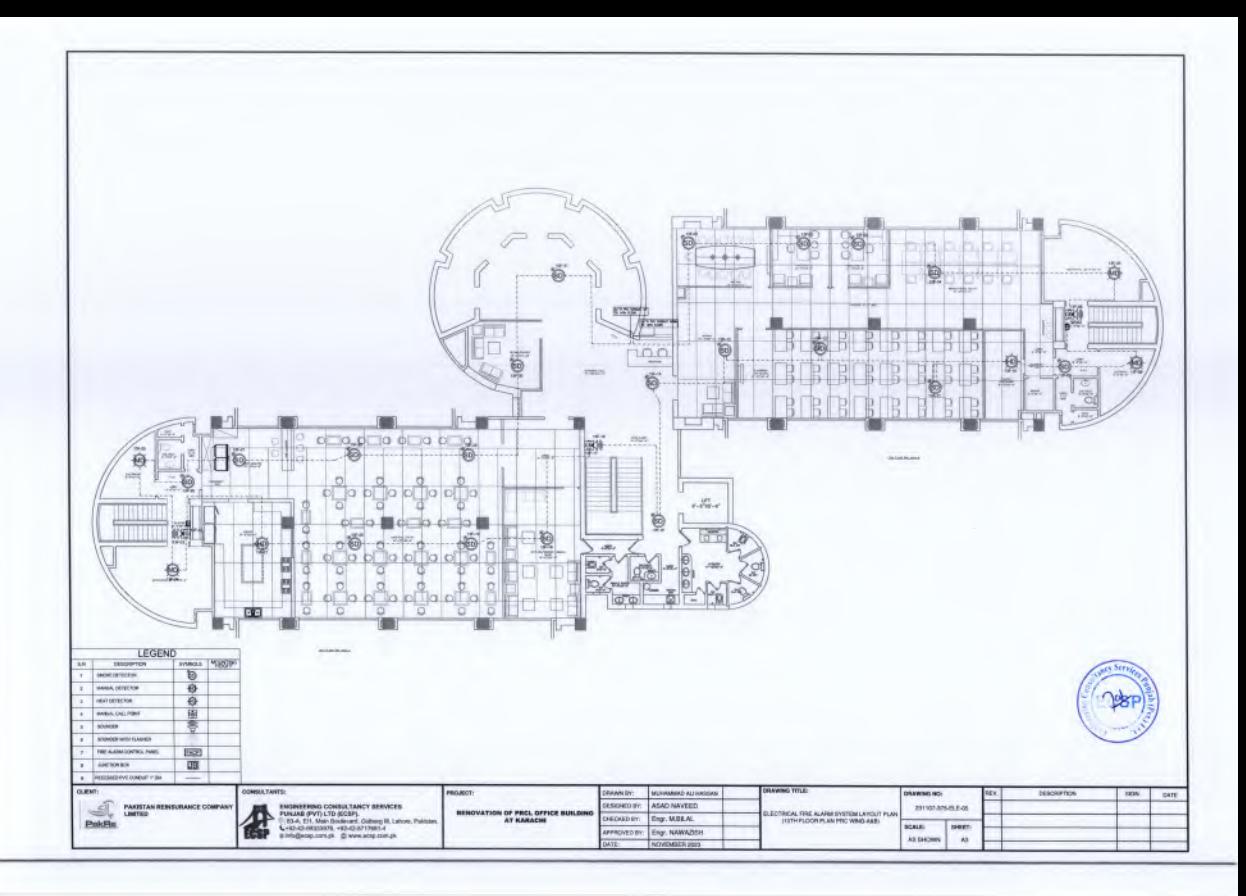

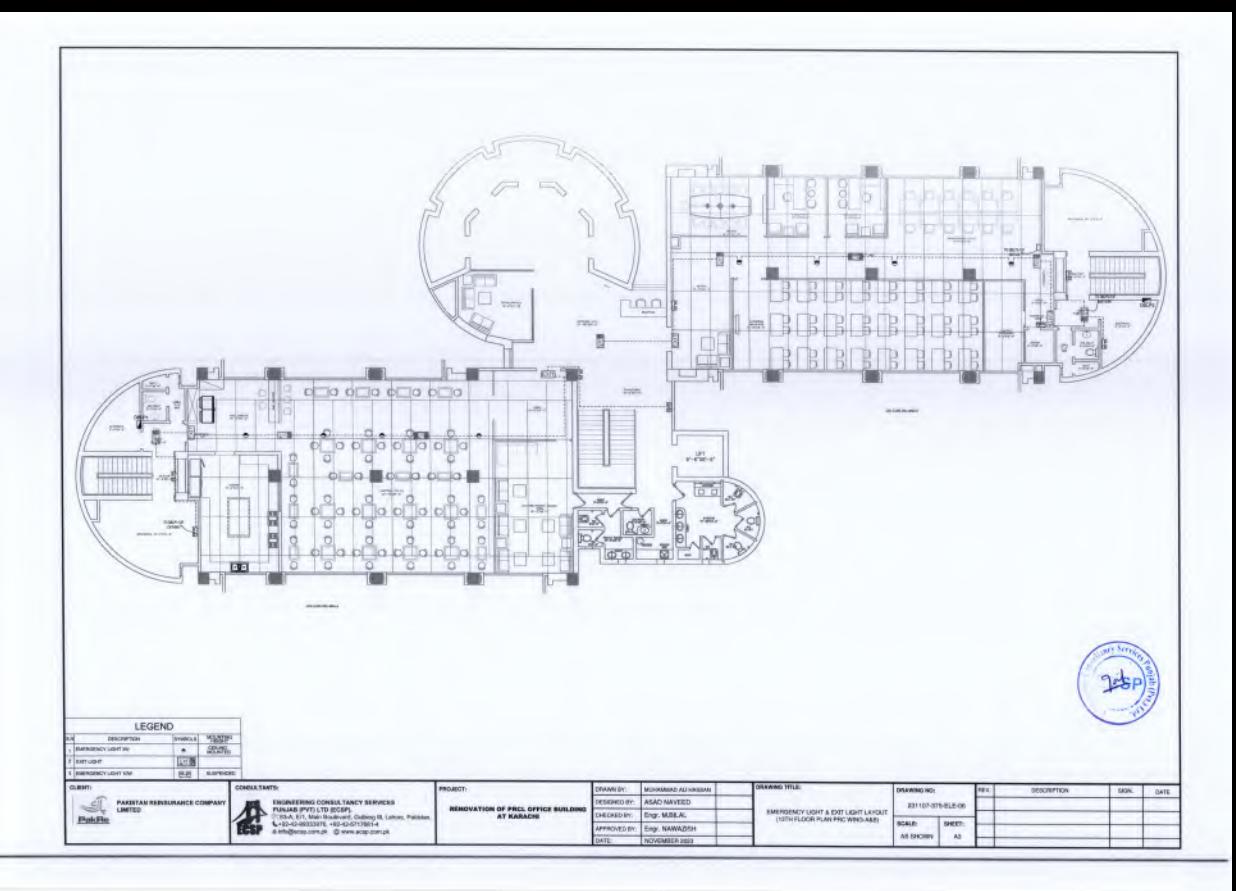

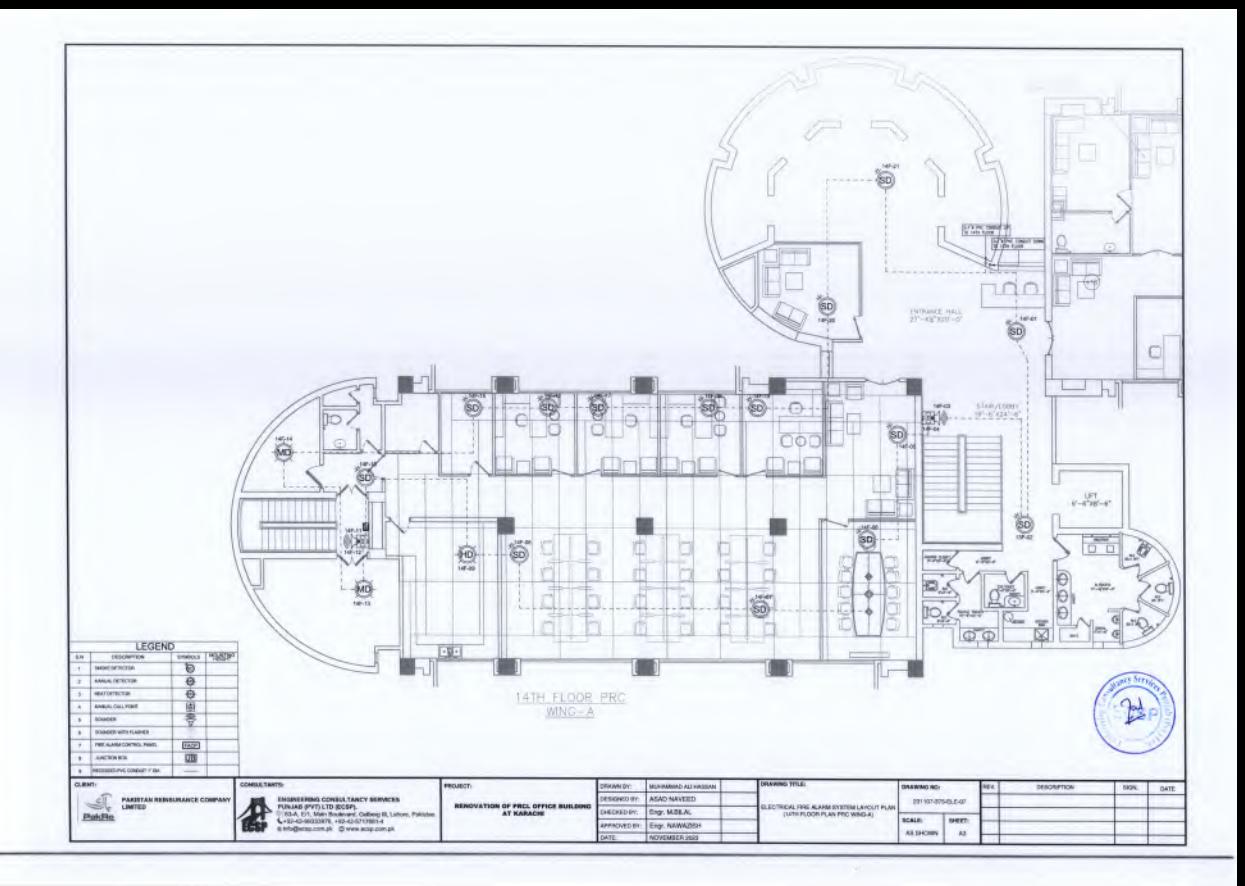

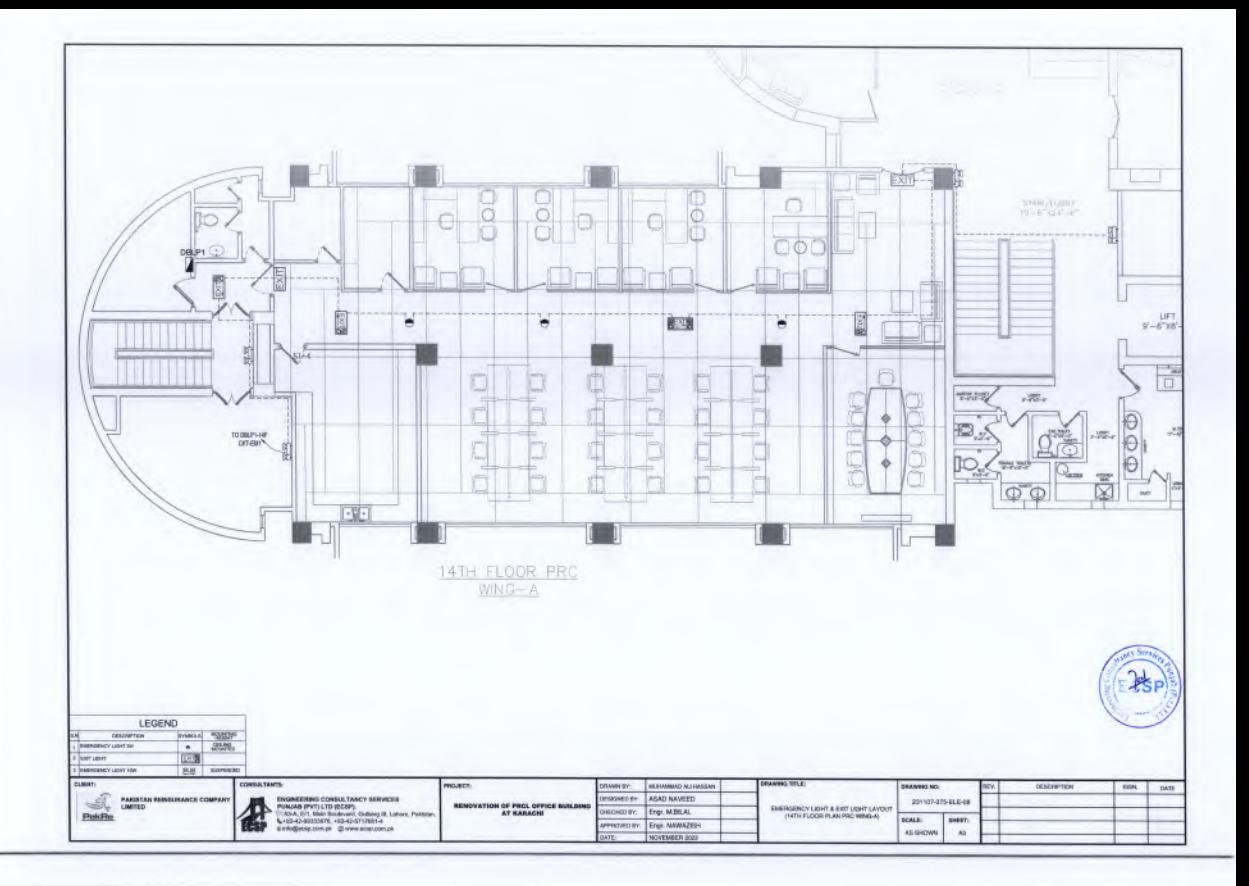

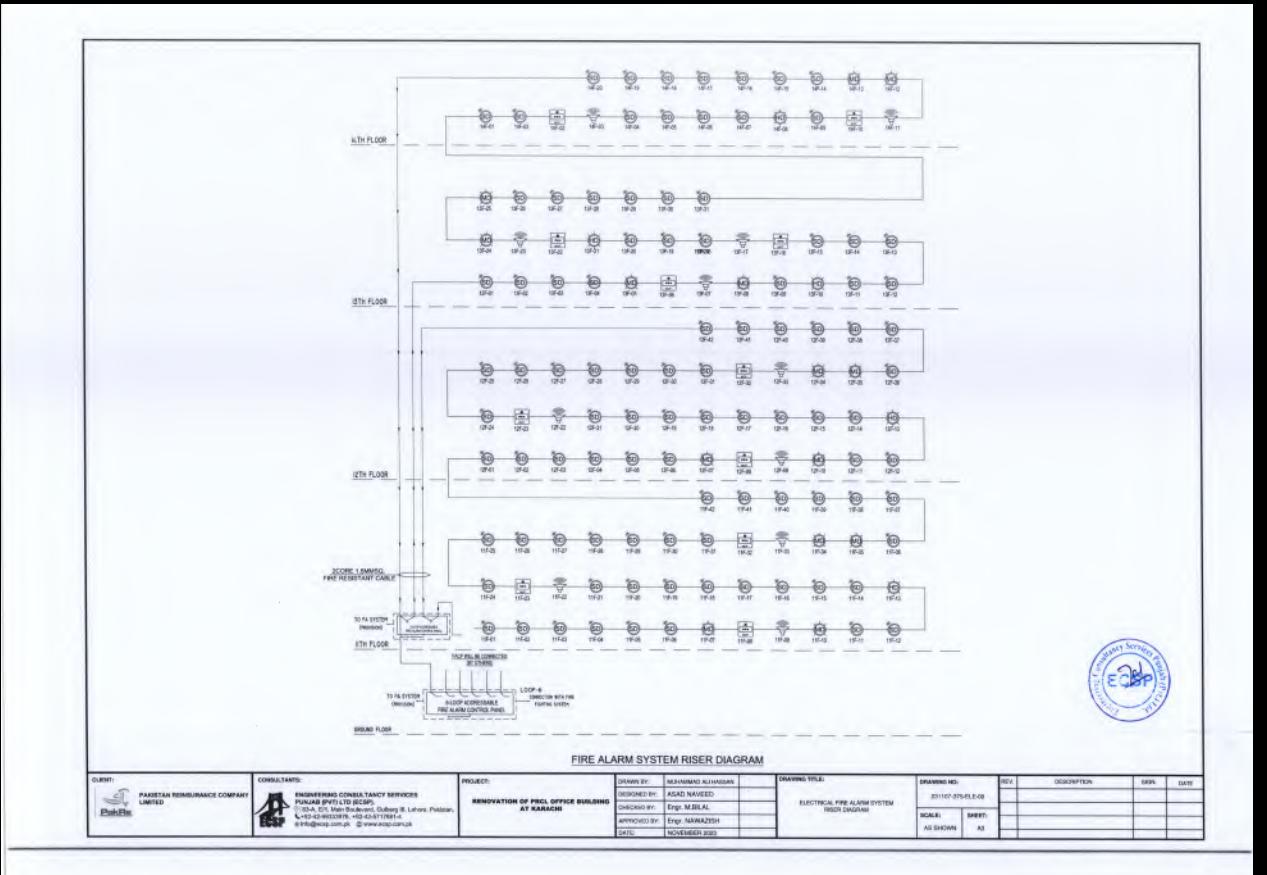

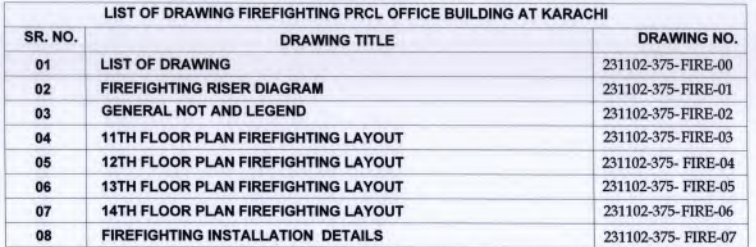

#### LIST OF DRAWING FIREFIGHTING PRCL OFFICE BUILDING **AT KARACHI**

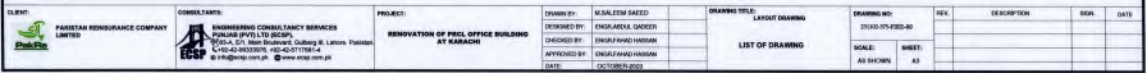

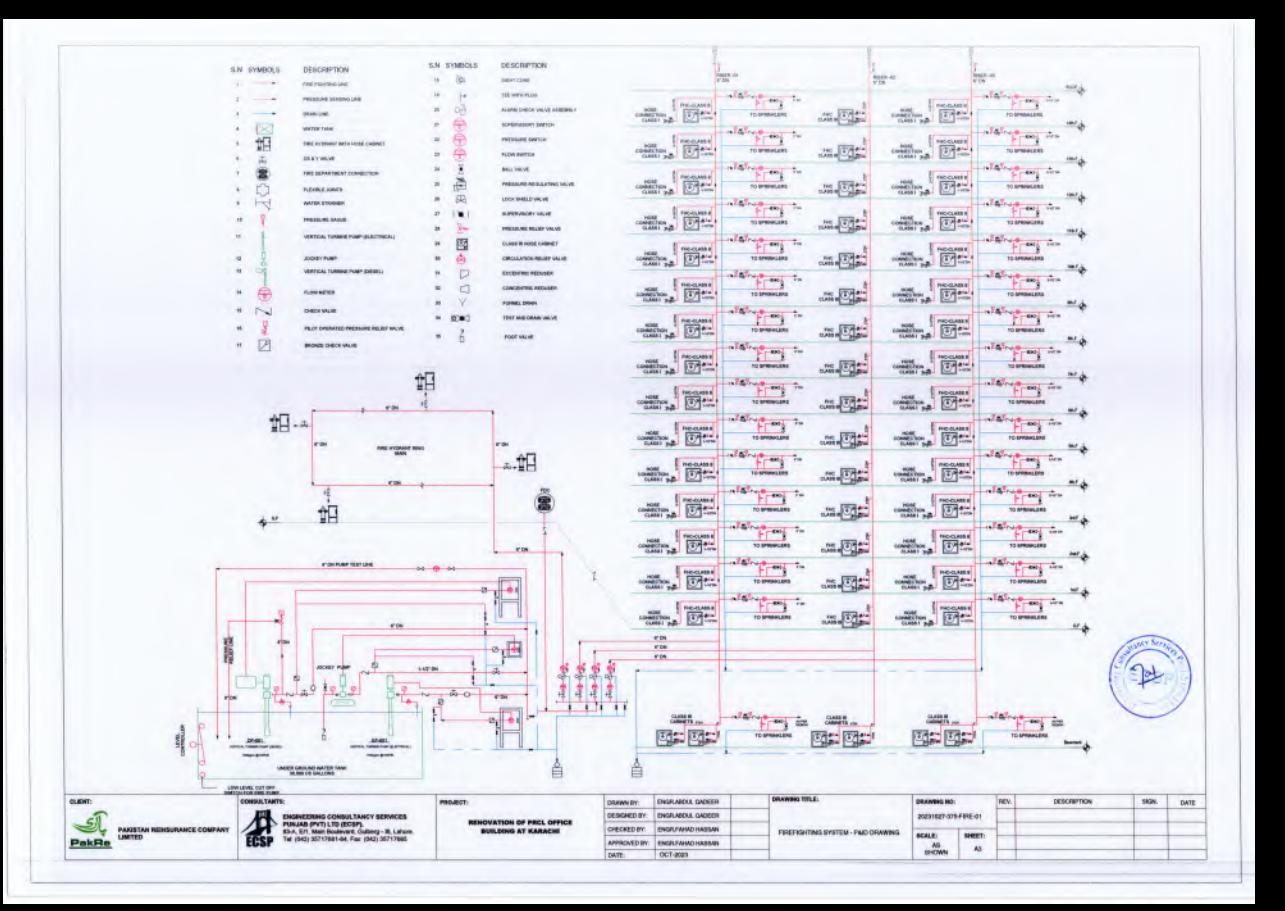

**GENERAL NOTES:** 

- 1. ALL FIRE FIGHTING SHALL BE COMPLIANCE WITH NFPA AND PREVAILING LATEST INTERNATIONAL **STANDARDS.**
- 2. SUPPORT, SPACING SWAY/ SEISMIC BRACING SHALL **COMPLY NFPA STANDARDS.**
- 3. ALL HANGERS, BRACKETS, ETC. SUPPORTING THE PIPES AND EQUIPMENT SHALL COMPLY WITH NFPA **STANDARDS.**
- 4. ALL FITTINGS / VALVES TO BE APPROVED.
- 5. EQUIPMENT USED MUST BE UL LISTED OR APPROVED.
- 6. INSTALLATION OF FIRE FIGHTING SYSTEM (STANDPIPE) SHALL BE AS PER NFPA 14.
- 7. INSTALLATION OF FIRE FIREFIGHTING EXTINGUISHERS SHALL BE AS PER NFPA 10.
- 8. PORTABLE FIRE EXTINGUISHERS SHALL BE LISTED **LABELED AND CLEARLY MARKED ON EACH FIRE EXTINGUISHERS**
- 9. PORTABLE FIRE EXTINGUISHERS SHALL BE **APPROVED.**
- 10. ALL FIRE FIGHTING PIPES PENETRATION THROUGH WALLS AND SLABS SHALL BE SEALED WITH FIRE **RETARDANT MATERIAL OR RATING NOT LESS THAN** THE RATING OF WALL OR SLAB BEING PENETRATED.
- 11. NOTES APPEAR ON OTHER DRAWINGS SHALL BE APPLICABLE FOR ALL THE FIRE FIGHTING DRAWINGS OF THIS PROJECT.
- 12. ALL FIRE FIGHTING PIPES SHALL BE PROTECTED **AGAINST SEISMIC EVENTS COMPLYING WITH NFPA** STANDARDS, FLEXIBLE CONNECTION SHALL BE **INSTALLED ON BUILDING SEISMIC / EXPANSION** JOINTS / GAPS SHALL RE COMPLY WITH LATEST **EDITION OF NFPA 13.**
- 13. CONTRACTOR SHALL COORDINATE ALL BUILDER **WORK REQUIREMENTS BASED ON DRAWINGS. MATERIAL AND SUBMITTAL APPROVALS.**
- 14. CONTRACTOR TO CO-ORDINATE ALL BUILDING **SERVICES.**
- 15. ALL DRAWINGS TO BE READ IN CONJUNCTION WITH **SPECIFICATIONS.**

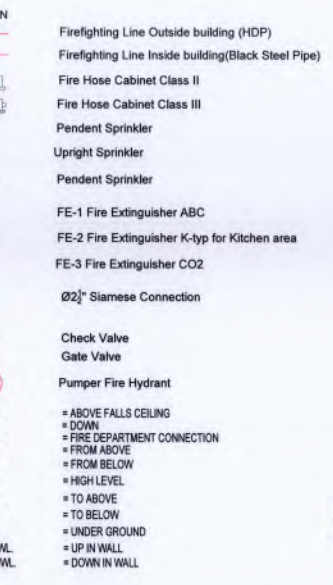

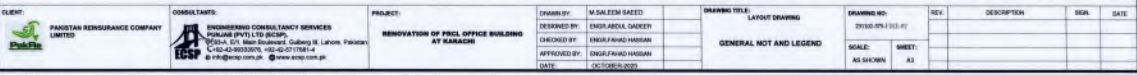

**KEY PLA** 

 $\oplus$ 

 $\sim$ 

**bd** 

AFC

DN.

FDC:

**F/A** 

FIR

H/L

**TIA** 

T/B

 $LMC$ 

UP I

DN.

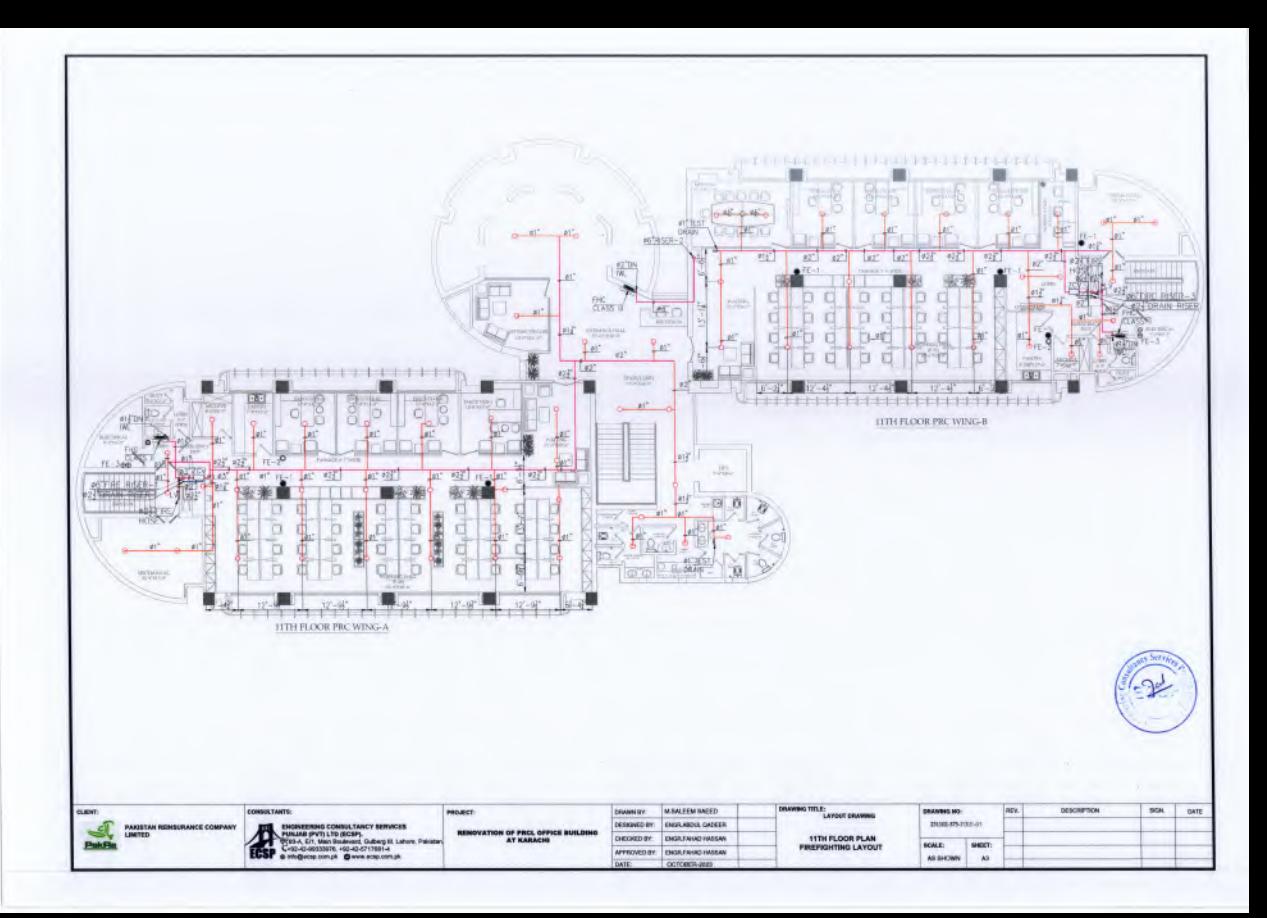

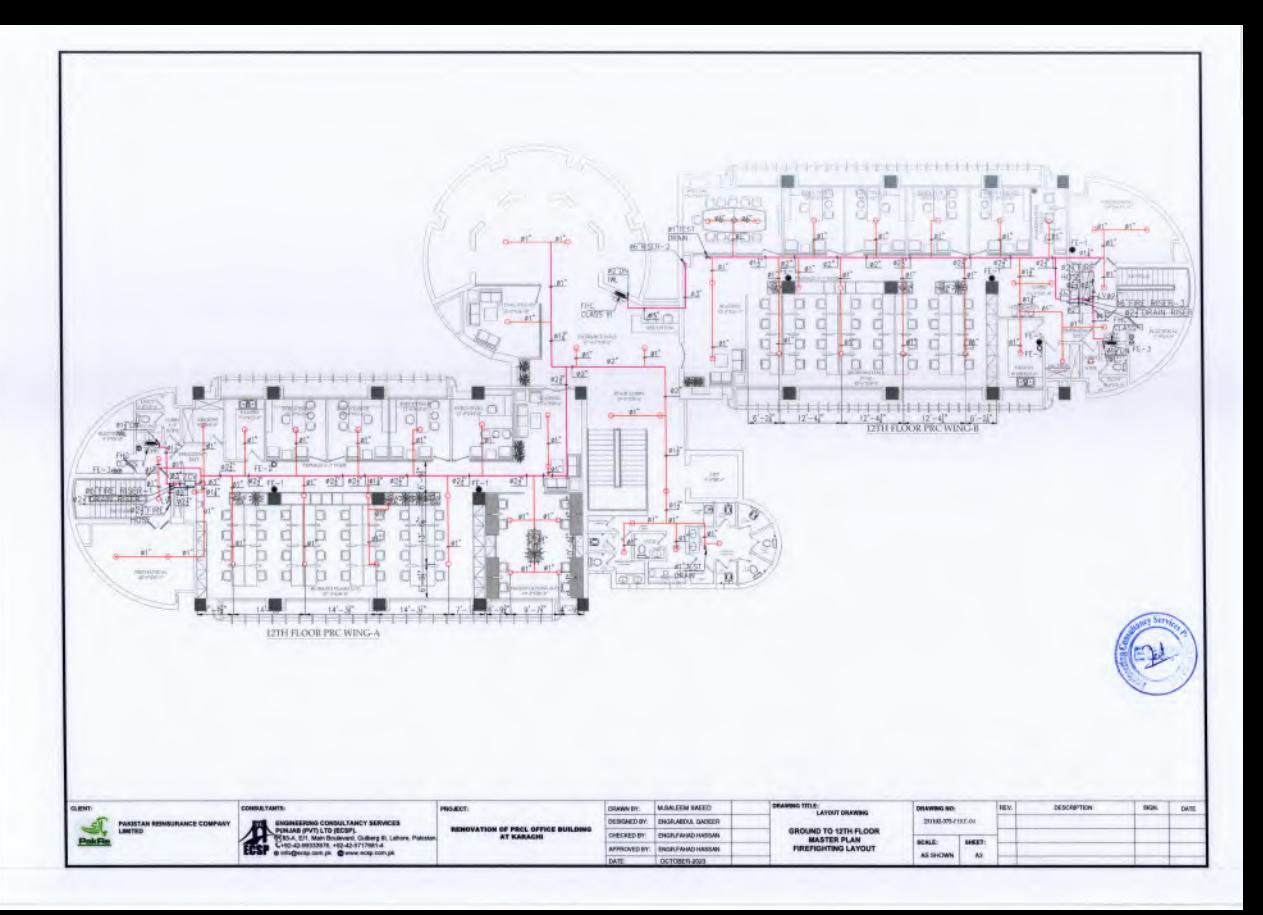

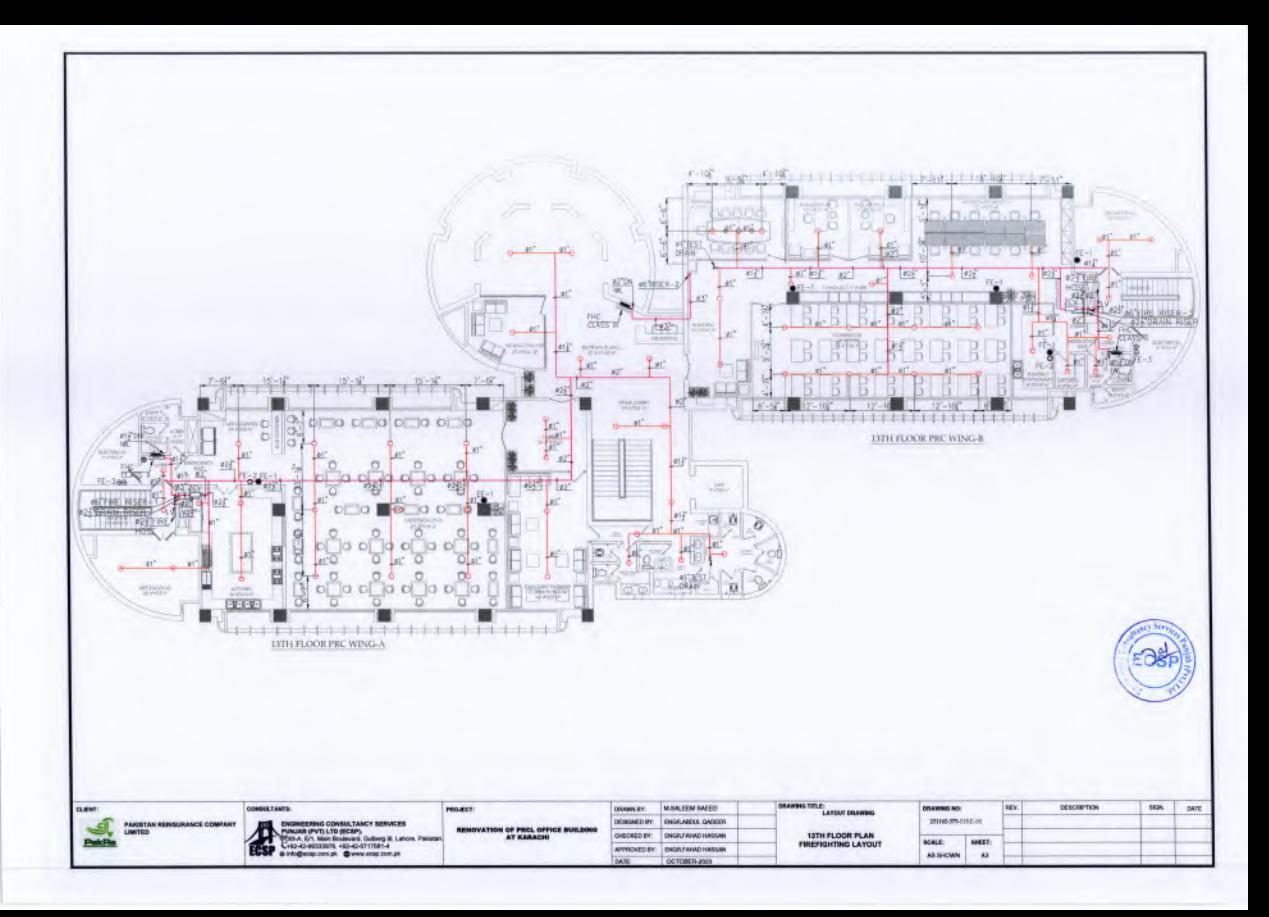

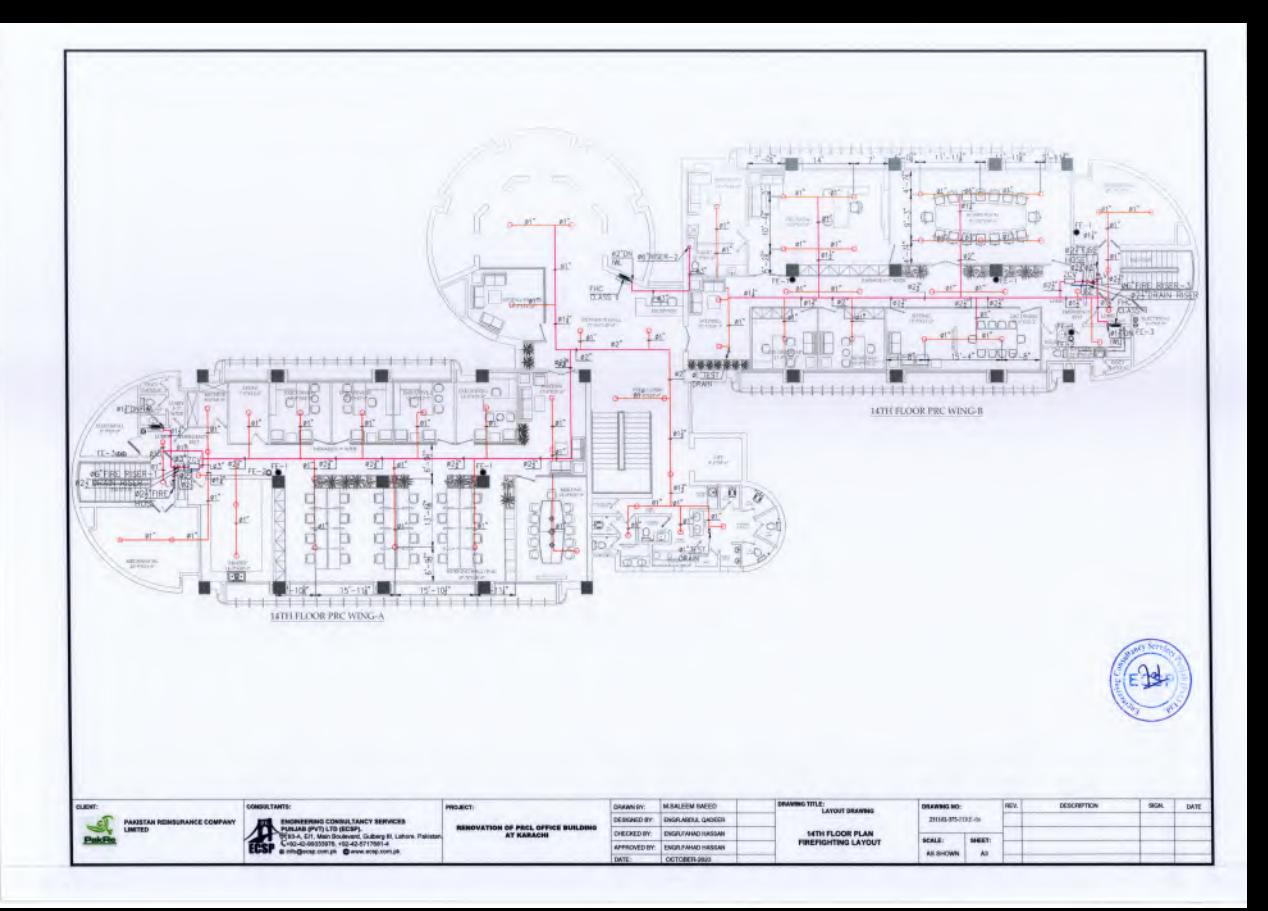

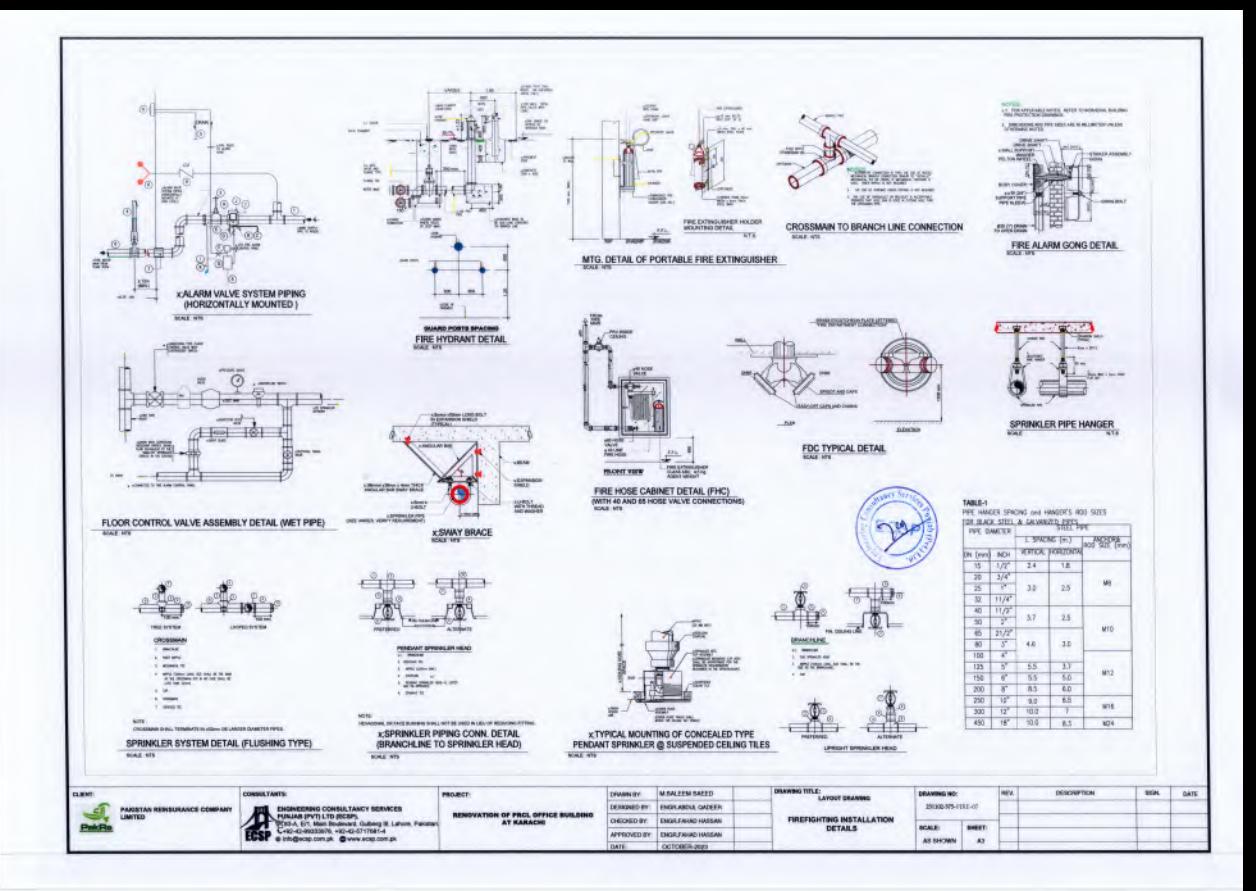